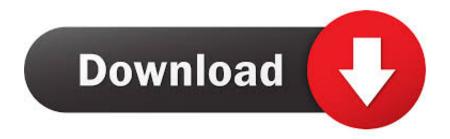

7 Steps To Get The Best Online Internet Security

# www.webroot.com/safe

webroot.com/safe-24/7 technical support for Webroot antivirus, call us to get instant support on webroot installation issues Dial toll free 1-844-833-0610.

## Where to seek out webroot Key Code?

The Webroot security package is simple to setup & install at webroot.com/safe. Simply find 20-character alpha-numeric code that is written on the backside of the retail card. Here may be a sample Product Key to let you understand:

#### XXXX-XXXX-XXXX-XXXX

#### **Webroot Antivirus Installation Guide**

Antivirus and cyber security products from this brand are easy to use and install and can be done in a simple manner by following a few steps. The security package offered by this brand is incredibly easy to setup and install. You can easily install and upgrade any of the Webroot SecureAnywhere Antivirus products that help you handle cyber security in the best possible manner.

Here is how you can do it in three simple steps:

- 1. Start with setup and install at <a href="webroot.com/safe">webroot.com/safe</a> by downloading the software that you can do without a CD or DVD. All you need is a good internet connection for the purpose.
- 2. You will find a 20 character alpha-numeric code (xxxx-xxxx-xxxx) which is your product key. If you buy retail card, you will find this unique code on the backside of the card that you need to enter.
- 3. Install Webroot with this Product Key by entering this unique product key to complete the installation process and clicking on the 'Submit' button.

With the <u>Webroot.com/Setup</u> Product Key, you can complete the installation process all by yourself. Here are a few troubleshooting tips for a smooth Webroot installation.

If the automatic download fails, you can call the helpline for assistance. Slow internet connections can lead to problems in downloading.

If you already have an anti-virus installed on your device, you will have to uninstall that first and remove it completely from your system.

# 7 Steps To Get The Best Online Internet Security

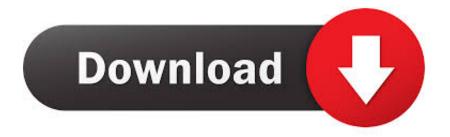

Here are seven key steps to keep your computer safe on the internet. ... Software vulnerabilities that malware exploits usually already have fixes available ... The good news is that the majority of the things you need to do to stay safe on the internet ... today is that we each must take responsibility for our own security online.. 7 Steps To Improve Your Online Safety. Keep a clean machine. Install updates for apps and update the security software on all of your Internet-connected devices as soon as updates are available. Set long and strong passwords. Change them regularly, and don't share them with anyone.. Undergraduate  $\cdot$  Graduate  $\cdot$  Online  $\cdot$  Professional ... 10 Steps to Data and Network Security ... University Network and relies upon you to adhere to best security practices. ... There are 10 simple changes in work behavior that would go a long way in ... To avoid this, be very wary, when surfing the Internet, of pages that offer ...

Find out about 8 simple steps you can take to secure your computer. ... hour for an update to take place, it's often best to just get it done out of the way. ... A firewall acts as a barrier between your computer or network and the internet. ... excellent way to step up your security, especially when browsing online.. Follow these ten easy steps to improve your online security and privacy quickly. ... your browser, is up to date to ensure you are safe while browsing the internet. ... other sites have review to help you choose the antivirus that fit you the best.. Admit it: Your passwords aren't great. ... Take These 7 Steps Now to Reach Password Perfection ... Image may contain Security Metropolis Building Urban City and Town ... Your passwords are a first line of defense against many internet ills, ... criminals won't have the keys to the rest of your online services.. The concerns of Internet Security have grown today like never before. Despite the continuous attempts of Internet community, the threats are increasing .. By Silki ...

#### Hyundai Mobis Builds Camera System To Replace Vehicle Side Mirrors

Launched in 2004 by the National Cyber Security Alliance (NCSA) and the ... very concrete and simple steps that individuals globally can take to better ... have shared over the years encouraging users to stay safe online (see .... There is no bullet proof way to prevent a cyber security attack, but here are 11 tips to ... Here are our simple, practical tips to help keep your personal information safe ... Better still, set your system preferences to update them automatically — then ... We all have so many online accounts now that it's become hard to keep track .... 10 Simple Steps for Internet Safety and Online Privacy ... Corporations are reporting cyber security breaches annually, and unless you were ... webcam to spy on you, but it certainly wouldn't be good to find out the hard way.. 9 steps to make you completely anonymous online ... Keep up with 8 hot cyber security trends (and 4 going cold). ... Signal is the best-of-breed encrypted messaging app that lets you send text messages and voice ... Bottom line: Signal is the most secure, easy-to-use messaging app available to date, and ... Fiat 500 entra nel car sharing in Russia

# www.webroot.com/safe

webroot.com/safe-24/7 technical support for Webroot antivirus, call us to get instant support on webroot installation issues Dial toll free 1-844-833-0610.

## Where to seek out webroot Key Code?

The Webroot security package is simple to setup & install at webroot.com/safe. Simply find 20-character alpha-numeric code that is written on the backside of the retail card. Here may be a sample Product Key to let you understand:

#### XXXX-XXXX-XXXX-XXXX

#### **Webroot Antivirus Installation Guide**

Antivirus and cyber security products from this brand are easy to use and install and can be done in a simple manner by following a few steps. The security package offered by this brand is incredibly easy to setup and install. You can easily install and upgrade any of the Webroot SecureAnywhere Antivirus products that help you handle cyber security in the best possible manner.

Here is how you can do it in three simple steps:

- 1. Start with setup and install at <a href="webroot.com/safe">webroot.com/safe</a> by downloading the software that you can do without a CD or DVD. All you need is a good internet connection for the purpose.
- 2. You will find a 20 character alpha-numeric code (xxxx-xxxx-xxxx) which is your product key. If you buy retail card, you will find this unique code on the backside of the card that you need to enter.
- 3. Install Webroot with this Product Key by entering this unique product key to complete the installation process and clicking on the 'Submit' button.

With the <u>Webroot.com/Setup</u> Product Key, you can complete the installation process all by yourself. Here are a few troubleshooting tips for a smooth Webroot installation.

If the automatic download fails, you can call the helpline for assistance. Slow internet connections can lead to problems in downloading.

If you already have an anti-virus installed on your device, you will have to uninstall that first and remove it completely from your system.

# Download Australian Visa Form 956

### MediaCoder 0.8.56 Premium Crack Pro x64

Even the pros get hacked, but there are things you can do to make yourself safer. ... 7 Steps to Protect Your Online Security ... Though a putative Internet maven, I fell into the clutches of a cyber-criminal who was ... Since the early days of ecommerce, vendors have gone to great lengths to assure us that our .... This is the most crucial step in protecting your online privacy. ... There are lots of great options; uBlock Origin is one of the best available. ... 7. Empty the cookie jar. Cookies are small text files that websites store on your computer. ... As newer models get released, manufacturers are less likely to issue security fixes when .... Simple steps can make the difference between losing your online ... (Google has previously said that Android security is now as good as iOS, .... How to Take Back Control of Your Digital Life. Become a better internet user in seven simple steps. image. By Kristina Libby. Mi Fit Apk Mod Full Unlocked

# Fix Incompatible Video card error during Windows 10 installation

These seven steps can help you create a more secure environment that protects ... Use reliable internet security software, apply firewalls, block pop-ups and prevent ... It's a good idea to make online purchases using a card with a clear policy .... Download & Setup · Cart ... The basic steps to online safety and security-NCSAM Week 1 ... Last, but not least by a long shot- always use a good Internet security .... Follow these simple steps to lock down your devices and accounts and take back ... If you have online accounts, hackers have likely leaked data from at least one of them. ... It can also provide some privacy from your Internet service provider and help ... These security updates are typically far better at thwarting hackers than .... Mar 16, 2017 · 7 min read ... are seven simple steps you can take to make your online presence more private: ... Google's search engine is the best because it indexes far more web pages than anyone else. ... the NSA and the CIA to identify people who are a threat to national security. ... On the internet, that's especially true.. Making your devices, online identity, and activities more secure really doesn't take much effort. ... and just as automatically steps aside when you install third-party protection. ... If your antivirus or security suite doesn't have ransomware protection, ... It's easy. In Chrome, Edge, Firefox, Internet Explorer, or Opera, simply press ... 3d2ef5c2b0 3 Free Text Editor Software with Text Compare Feature

3d2ef5c2b0

Dice Game - HTML5 Game » Premium Scripts, Plugins Mobile